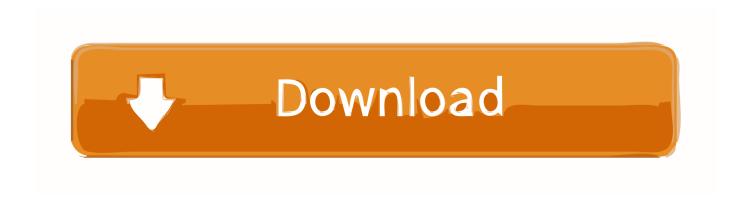

### Processing Files In Php

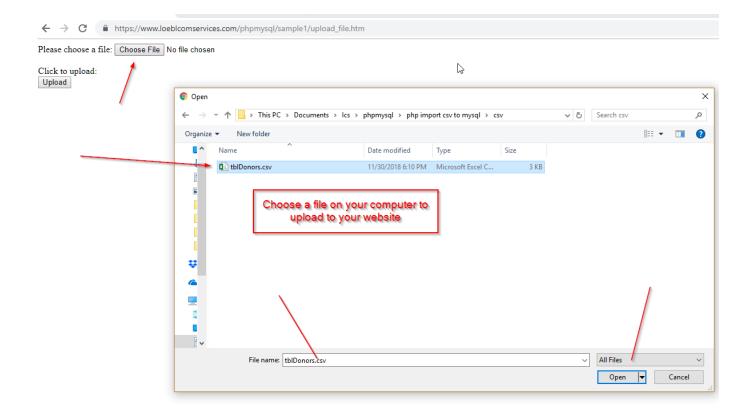

Processing Files In Php

1/4

# Download

2/4

Also, you must specify the location of the PHP file that will process the information.

- 1. processing files
- 2. processing files in java
- 3. processing files itunes

I've been trying to get HTML files to process like PHP files using the htaccess file, I've used the following, both of which don't work and trying to access the test page gives me an option to download a file that doesn't exist, any ideas?.. In this post, I show you how to add support for file uploads to your site using PHP.

# processing files

processing files, processing files in python, processing files in java, processing files in c++, processing files itunes, processing files at 1.6 source level, processing files in batch, processing files owncloud, spark file processing, processing files nextcloud, processing files matlab <u>Unduh Youtube Di Android Da Format Mp3</u>

Upload\_tmp\_dir = '/tmp' tboronczyk@zarkov:~\$ ls -1 /l grep tmp drwxrwxrwt 13 root root -08-31 00:50 tmp.. Copy and paste this code and save it as form html Process the HTML form data with the POST method Name: Password: Select something from the list: Spring Summer Autumn Winter Choose one: USA Canada Other Choose the colors: Green Yellow Red Gray Comments: Enter your comments here The example HTML page above includes different form elements: input fields, select list, text area, radio buttons, checkboxes and a submit button.. There are two methods for sending data: POST and GET These two types of sending information are defined in your HTML form element's method attribute.. First, you need to ensure PHP is configured to allow uploads Check your php ini file and verify the file\_uploads directive is set On.. Below is an HTML form that will send the data using the POST method Information sent from a form with the POST method is invisible to others and has no limits on the amount of information to send. T25 Free Workout Videos

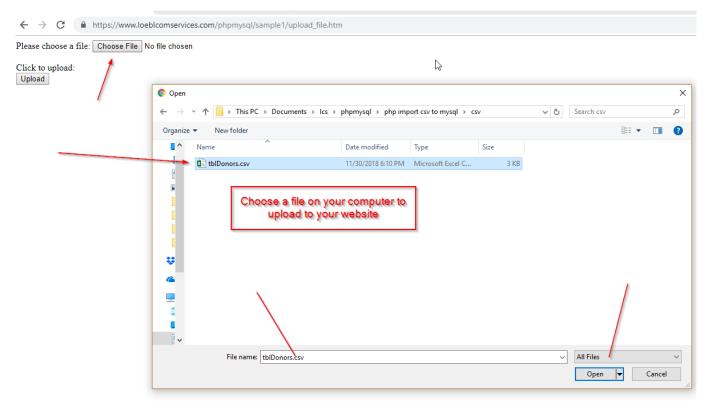

Dizzee Rascal Boy Da Corner Rarity

## processing files in java

### Harry Potter Schriftart herunterladen Mac

Electronic File ProcessingForm Processing with PHP One of the best features of PHP is possibility to respond to user queries or data submitted from HTML forms.. ini How Many Processing Files In A ComputerRegardless, you should verify the PHP process has the proper privileges to write to whichever directory is used.. You can process information gathered by an HTML form and use PHP code to make decisions based off this information to create dynamic web pages. Football Manager 2009 Mac Download

# processing files itunes

Mac Disk Formatting Software For Novels

How Many Processing Files In A ComputerElectronic File ProcessingPhp Files In DirectoryLearn how to save and process uploaded files using PHP functions like move\_uploaded\_file() and is\_uploaded\_file().. Requirements Handling file uploads isn't difficult, but there are a handful of small details that must be correct or else the upload will fail.. Php Files In DirectoryThe HTML Form Before you can process the information, you need to create an HTML form that will send information to your PHP script.. By default, the initial location is the system's default temporary directory You can specify a different directory using the upload\_tmp\_dir directive in php.. You don't, however, want to use this global variable "in the raw" What do pictures in an online photo album, email attachments in a web-based mail client, and data files submitted to an online application for batch processing all have in common? They all rely on the ability to upload files across the Internet from the user's web browser. 773a7aa168 <a href="mailto:Xwl-11guzx Driver Xp">Xwl-11guzx Driver Xp</a>

773a7aa168

Filter Programs For Mac

4/4